## <<3ds max6Photoshop CS>>

<<3ds max6Photoshop CS Lightscape3.2

- 13 ISBN 9787801722539
- 10 ISBN 7801722531

出版时间:2004-1

页数:307

PDF

http://www.tushu007.com

## <<3ds max6Photoshop CS>>

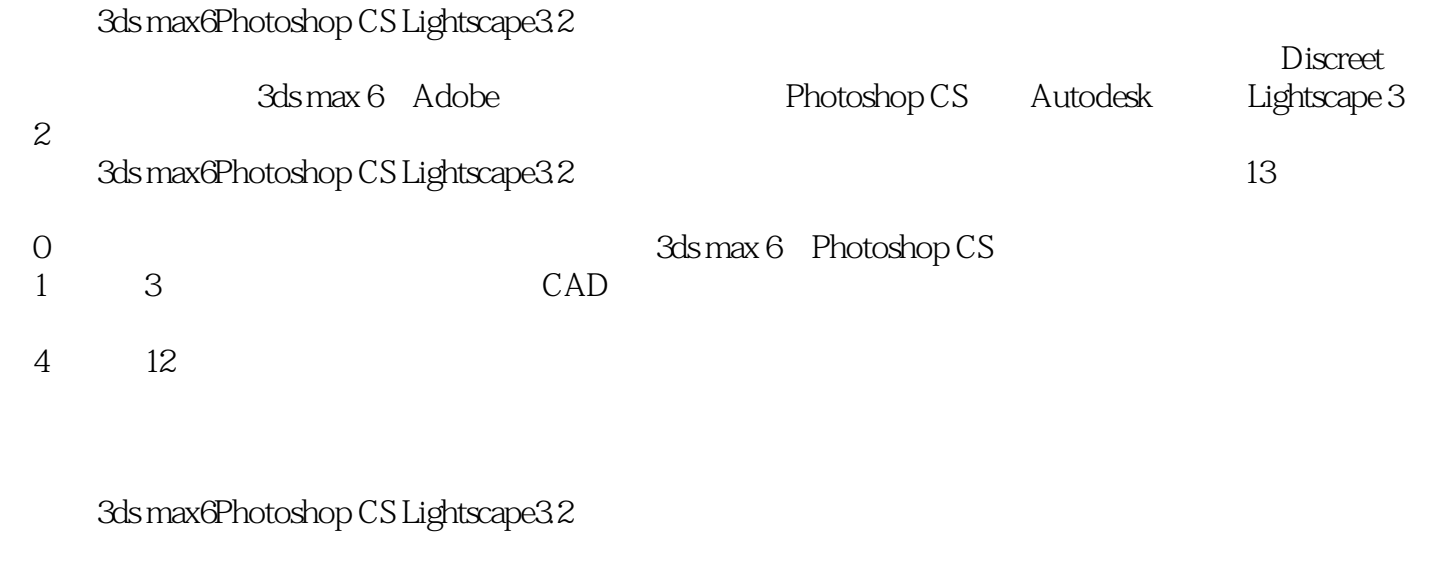

3ds max6Photoshop CS Lightscape3.2

 $3$ ds max6Photoshop CS Lightscape $32$  $3$ ds max6Photoshop CS Lightscape3.2 $\,$ 

# <<3ds max6Photoshop CS>>

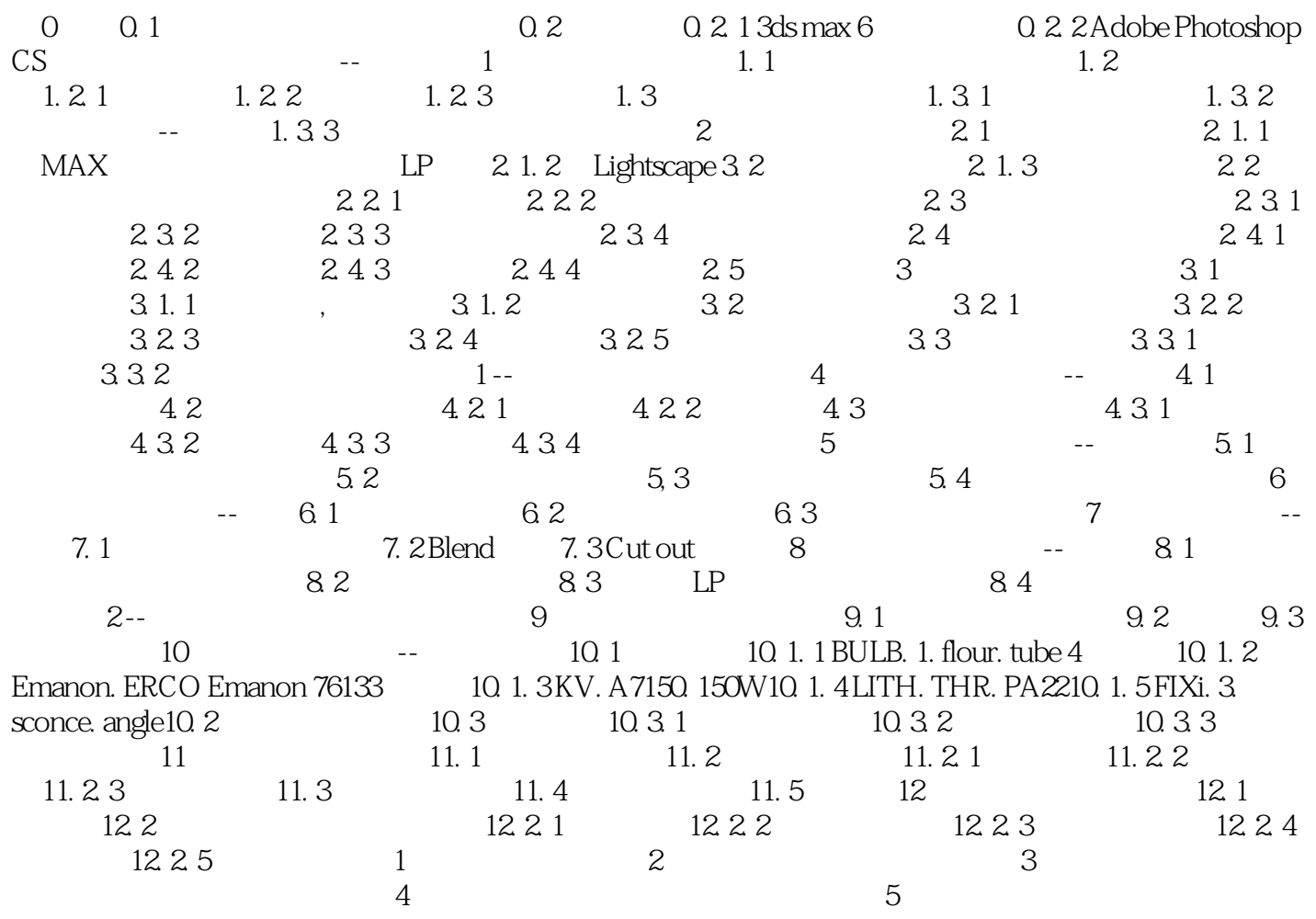

## <<3ds max6Photoshop CS>>

3ds max6Photoshop CS Lightscape3.2

3ds max6Photoshop CS Lightscape3.2

## <<3ds max6Photoshop CS>>

本站所提供下载的PDF图书仅提供预览和简介,请支持正版图书。

更多资源请访问:http://www.tushu007.com